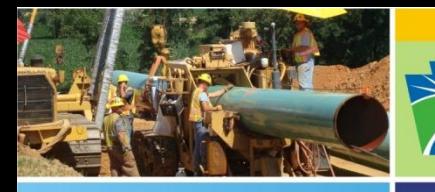

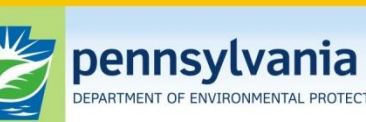

Oil and Gas Management

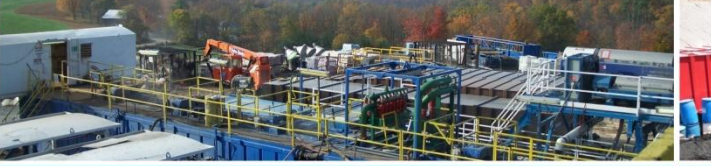

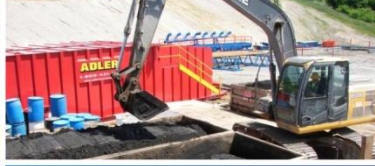

## **Pennsylvania Department of Environmental Protection Office of Oil and Gas Management**

# **Oil and Gas Production/Waste Reporting Offline Spreadsheet Report Completion Process**

### **[Oil and Gas Production/Waste Reporting Website](https://www.paoilandgasreporting.state.pa.us/login.aspx?ReturnUrl=/default.aspx)**

### <https://www.paoilandgasreporting.state.pa.us/login.aspx?ReturnUrl=/default.aspx>

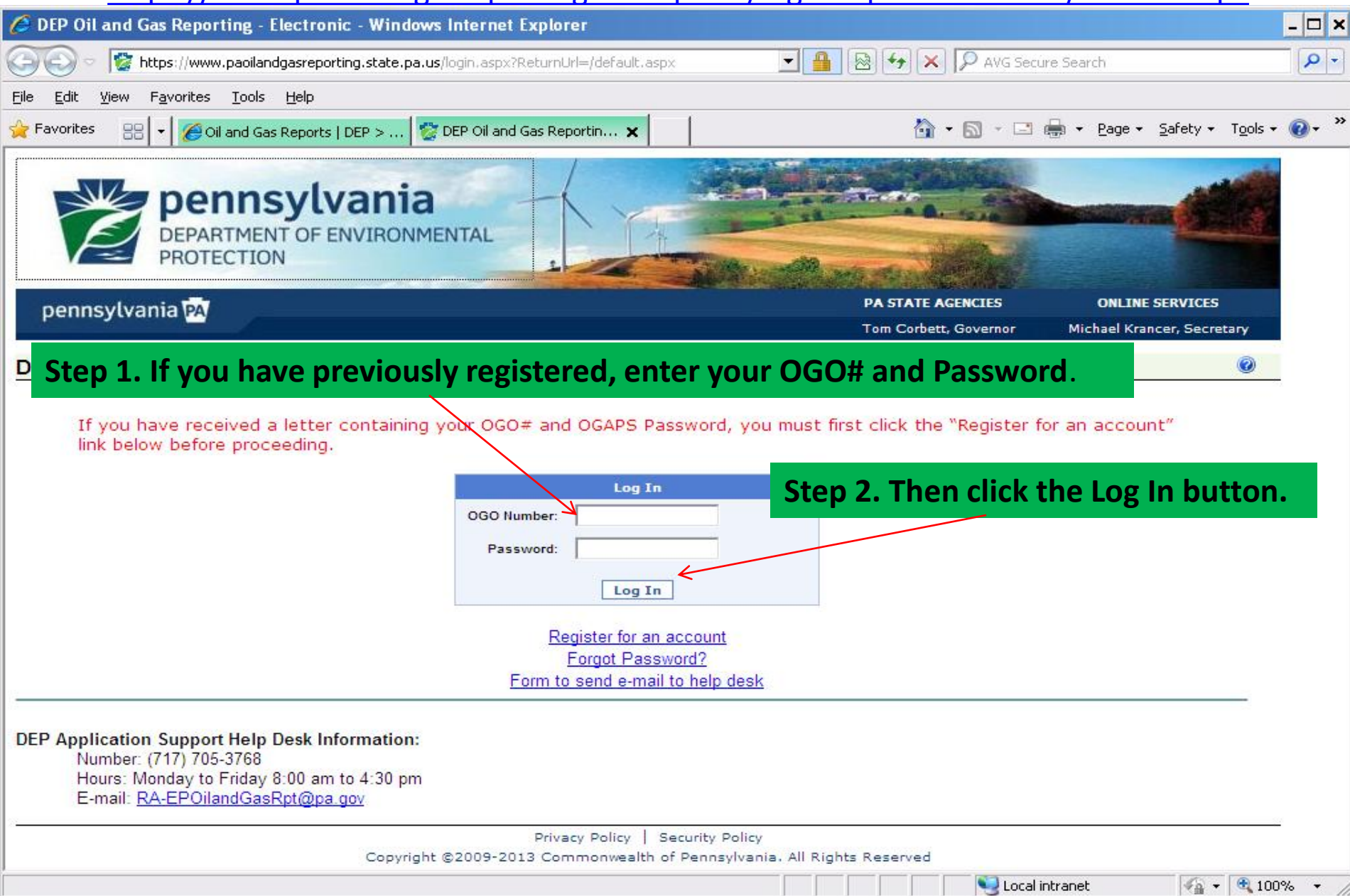

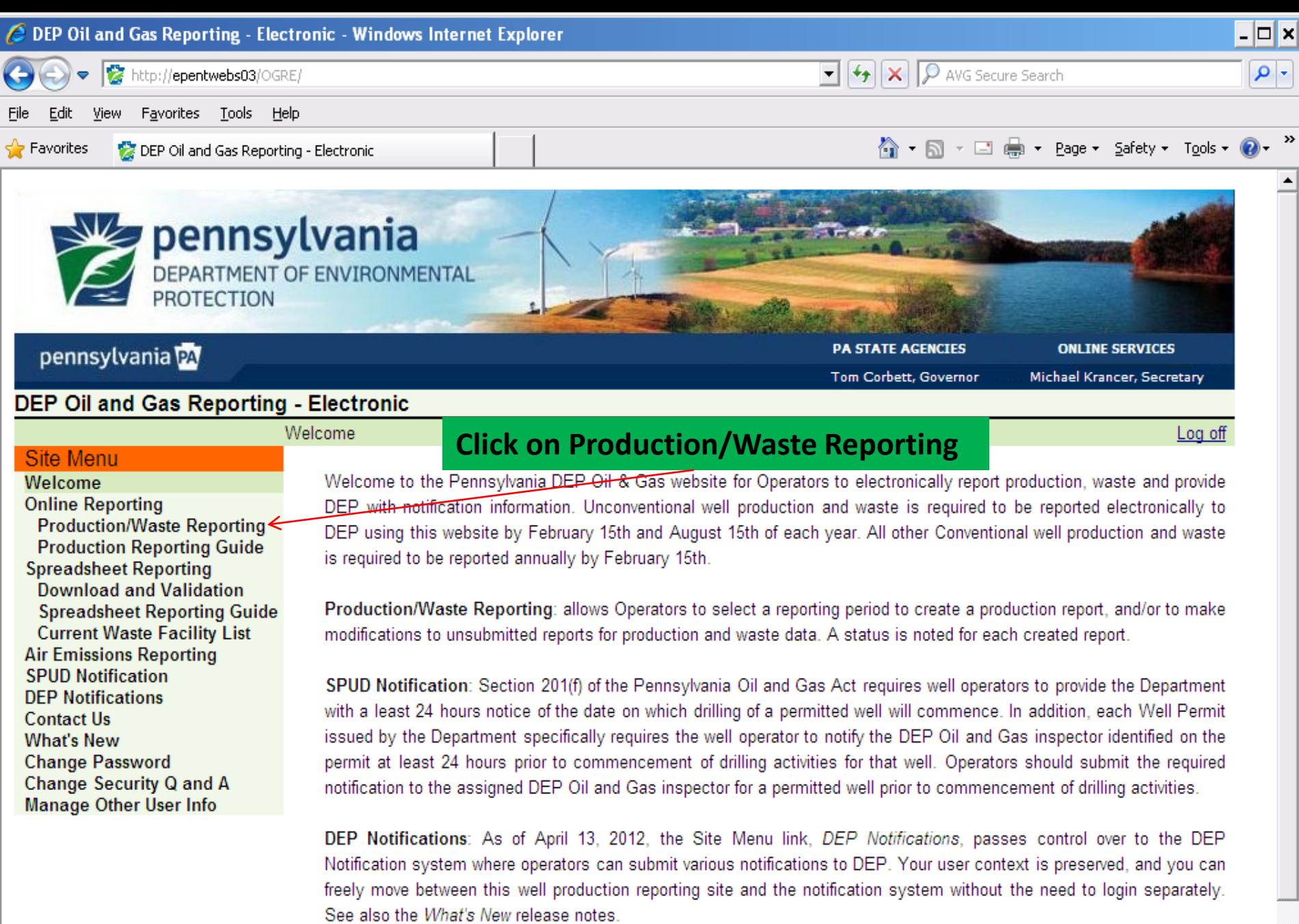

#### Privacy Policy | Security Policy

 $\sqrt{\frac{1}{2} \cdot 9}$  100%  $\sqrt{2}$ 

Local intranet

ᆀ

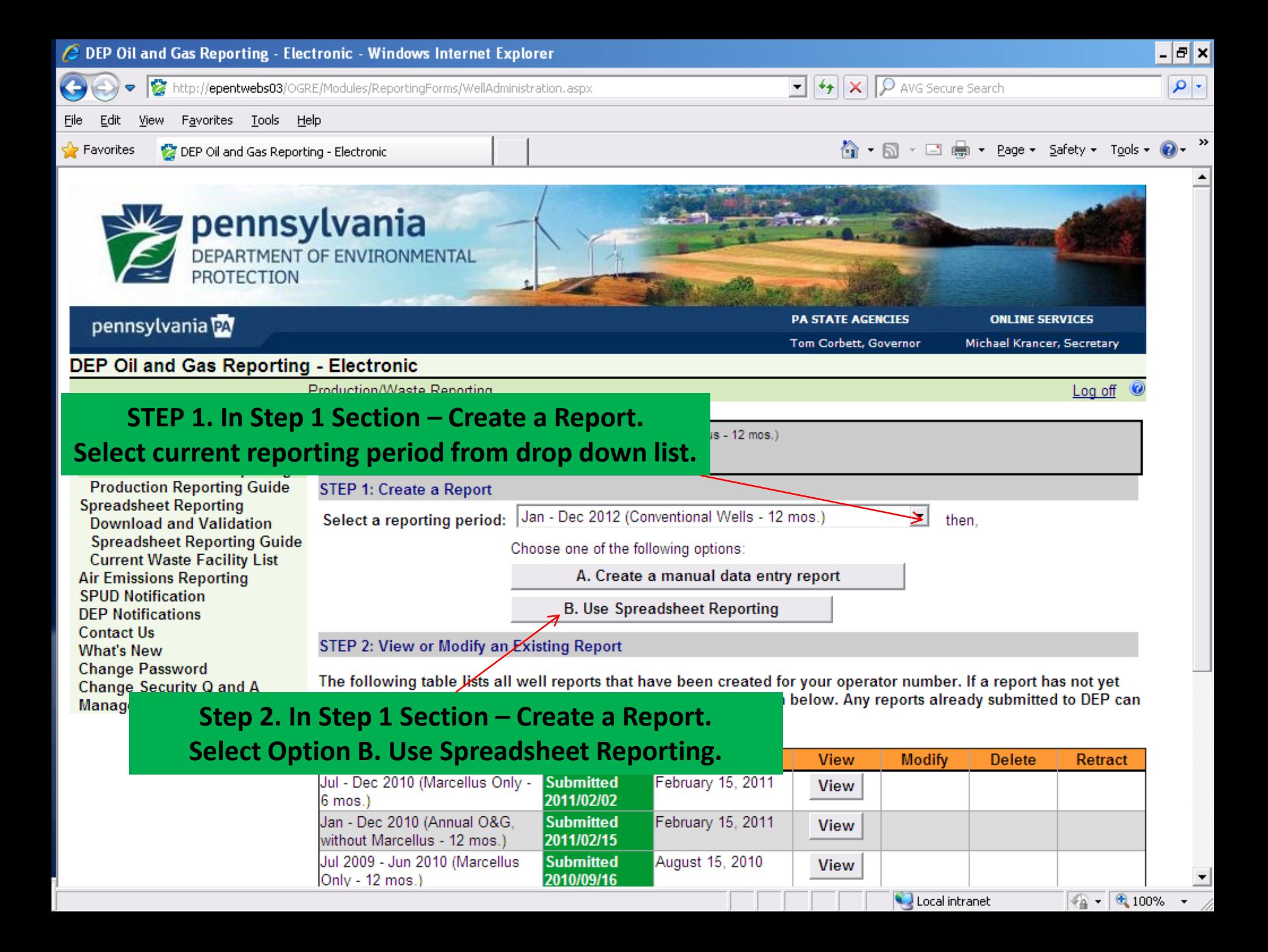

![](_page_4_Picture_32.jpeg)

/.

![](_page_5_Picture_10.jpeg)

![](_page_6_Picture_3.jpeg)

![](_page_7_Picture_8.jpeg)

![](_page_8_Picture_9.jpeg)

![](_page_9_Picture_16.jpeg)

Local intranet

![](_page_10_Picture_14.jpeg)

![](_page_11_Picture_11.jpeg)

![](_page_12_Picture_42.jpeg)

![](_page_13_Picture_0.jpeg)

![](_page_14_Picture_28.jpeg)

Local intranet

⊥  $\boxed{\textcircled{\tiny{\textcircled{\tiny{R}}}}} - \boxed{\textcircled{\tiny{\textcircled{\tiny{R}}}}} \cdot 100\textcircled{\tiny{\textcircled{\tiny{R}}}} \quad \textcirc$ 

![](_page_15_Picture_15.jpeg)

![](_page_15_Picture_16.jpeg)

ᅬ